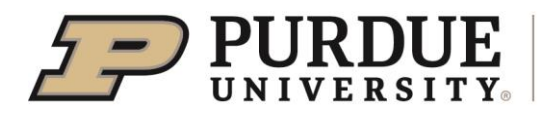

Dear 4-H Members and Families,

All 4-H members, including Mini 4-H members, need to enter all of their projects (animal and non-animal/static projects/events) into **FairEntry between May 16 and May 24, 2024** in order to participate in the Jennings County Fair. The information you put into FairEntry is used to create animal show bills, project check-in reports, record youth exhibit results and register eligible youth for State Fair Exhibit Hall Project entries.

#### **WHAT YOU NEED TO DO:**

GO TO THIS WEBSITE: **https://jenningscounty.fairentry.com** and log in with your 4-H Online log-in information. You will then follow the step-by-step instructions found in this mailing to add your projects into FairEntry. Jennings County's FairEntry site will open at 12:00am on May 16, 2024. Every 4-H youth will pre-register each of their project exhibits on Fair Entry by 11:59pm on May 24, 2024 for all animal and non-animal projects.

#### **HELPFUL TIPS:**

1) Do not use the Internet Explorer web browser. The two recommended browsers are either Firefox or Google Chrome.

2) You will pre-register each project one at a time. **Do not hit the submit button to submit project information until you are sure all is correct**; you will need to contact the office if you submit prior to finishing all your project additions. Think about each animal, showmanship, and static projects. Don't forget to include events like the tractor skills contests, rabbit ambassador, fashion revue, BBQ contest, etc.

3) Even if you are not sure which animal you are going to exhibit (especially for rabbits and poultry), please go ahead and select an animal or animals for each class. We can make changes at animal check-in.

4) When entering projects, members may be required to select their 4-H Club name for each project.

5) The project grade level is based on the grade the member was in as of January 1, 2024.

6) If you need assistance or want to use the tablets in the office to complete your FairEntry, please call the office and make an appointment to get help! Do not wait until the last day, May 24, to seek help with this process. Our office closes at 4:00pm so we can't guarantee help after 4:00 on the 24<sup>th</sup>.

If you have questions, please contact the Extension Office at 812-352-3033.

Rebelach M. Cartiwight

Rebekah Cartwright 4-H Youth Development Educator

# 4-H Online vs. FairEntry

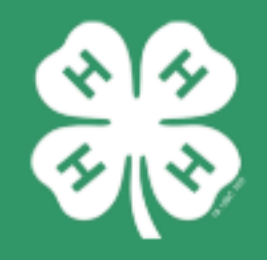

When do we need to use them? Why do we use them both?

## **4-H Online**

## **FairEntry**

## Who?

- · Parents/ Families
- ALL 4-H Members
- ALL Program Volunteers
- Specialty Groups

### Who?

- 4-H Fair Exhibitors
- Superintendents
- Fair Judges
- Check-in Volunteers
- Media Outlets for Fair Results

## What?

- Animal Identification
- Selecting project areas to explore.
- 4-H Trips and other events
- 4-H Scholarships Application
- Club rosters for 4-H Leaders

### What?

- Preparation for county fair
- County Fair Project Labels
- State Fair Qualifying Entries
- Livestock Show Bills
- Organization of Fair Results

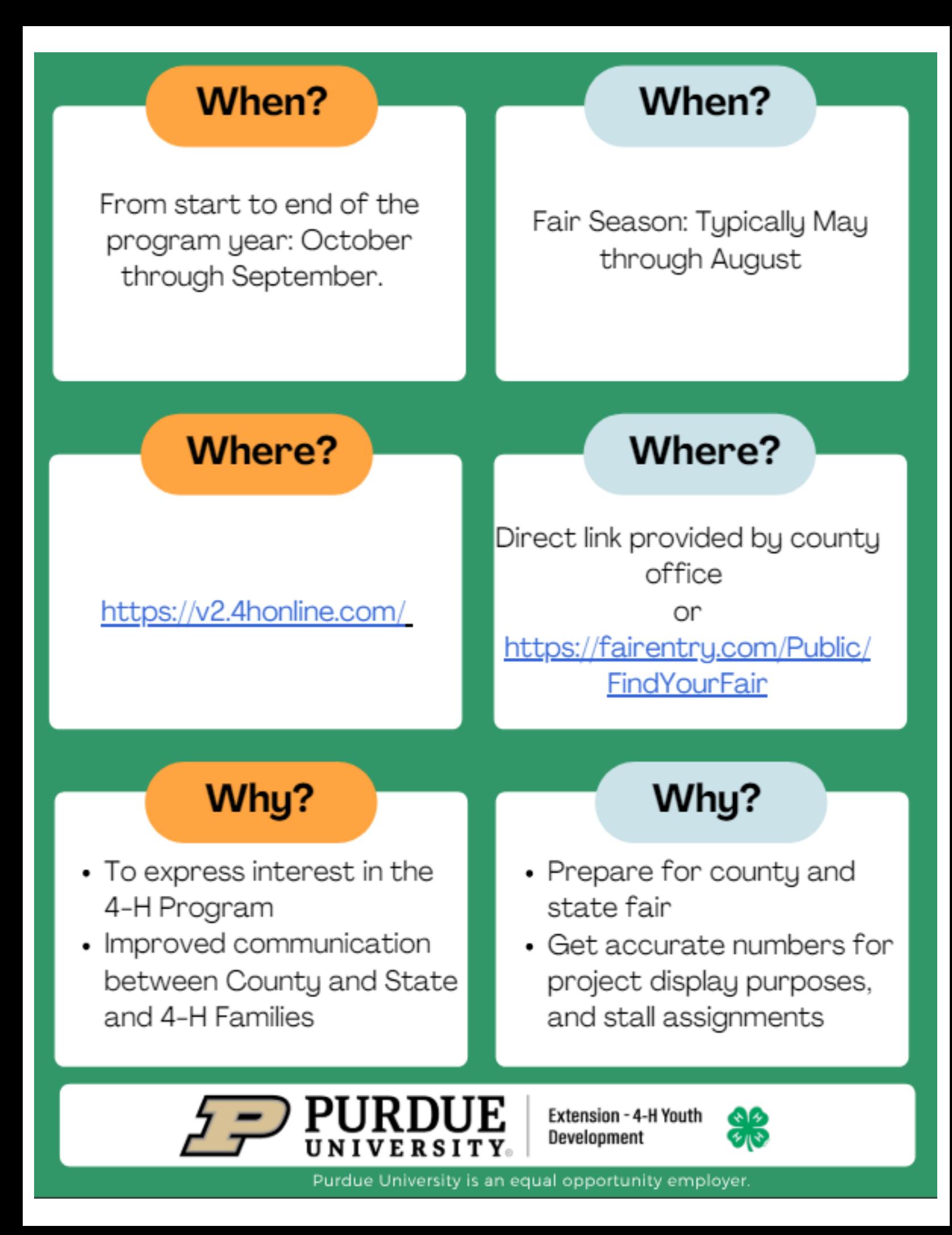

#### **Fair Entry Departments and Divisions for 4-H Projects**

4-H projects are listed as **Divisions** under different **Departments** in Fair Entry. Please use this sheet to help you find your correct Department, Division and Class for each project you want to exhibit at the fair.

#### **2024 Jennings County Only Projects**

**Divisions:** 4-H Achievement Book Animal Poster Large Animal **Barbecue Collections** Corn Do Your Own Thing Fashion Revue Frugal Fashion Fashion Revue Quilting Fashion Revue Sew-For-Fun Fashion Revue Sewing Non-Wearable Fashion Revue Sewing-Wearable (Junior Grades 3-7) *Sewing grades 8-12 and consumer clothing will sign up for Fashion Revue under State projects* Foods: Mix-it Up Frugal Fashion Hay and Forages Microwave Cooking **Quilting Recycling Scrapbook** Sewing For Fun Small Critters **Soybeans Sports Welding** 

#### **2023 Mini 4-H Projects (non-**

**livestock) Divisions:** Mini Aerospace Mini Crafts Mini Do Your Own Thing Mini Flowers Mini Foods Mini Forestry Mini Model Mini Pets Mini Wildlife

#### **State Garden**

**Divisions:** Garden Education Garden Collection **Herb** Potato Single Vegetable Tomato Plate

#### **State Projects**

**Divisions:** Aerospace Arts & Crafts, General **Beekeeping** Cake Decorating Cat Poster/Display Child Development **Computer** Construction & Architectural **Replica** Consumer Clothing Creative Writing **Demonstration** Dog Poster/Display **Electric Entomology** Fashion Revue, Consumer Clothing Fashion Revue, Sewing Fine Arts **Floriculture** Foods, Baked Foods, Preserved **Forestry Genealogy Geology Health** Home Environment Informative 4-H Presentation Lawn & Garden Tractor Safety Education (poster) Llama/Alpaca Craft Llama/Alpaca Poster/Display Model Craft Needle Craft Photography Poultry Poster/Display Professional Persuasive **Presentation** Public Speaking Rabbit Ambassador Rabbit Poster/Display Sewing Construction, Nonwearable Sewing Construction, Wearable Shooting Sports Education Small Engines Soil and Water Science Sport Fishing Tractor Operator Skills (contest)

#### **State Projects continued:**

Tractor Safety Education (poster) Veterinary Science Weather and Climate Science **Wildlife Woodworking** Zero-turn Radius Mower Operator Skills (contest) Zero-turn Radius Mower Safety Education (poster)

#### **Animal/Livestock Projects & Mini 4-H Showmanship:**

Animal projects are listed under the species' name under "Department".

Animal classes are usually in alphabetical order by the breed name followed by the class name.

Crossbred classes are always listed at the bottom of the list after all the breed classes.

#### \*New this year\* Rabbit Ambassador will be under State Projects

**Mini 4-H Showmanship is listed under each animal species' showmanship classes.**

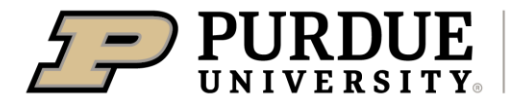

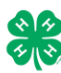

#### Register for the Jennings County 4-H Fair: <mark>May 16<sup>th</sup> -May 24, 2024</mark>

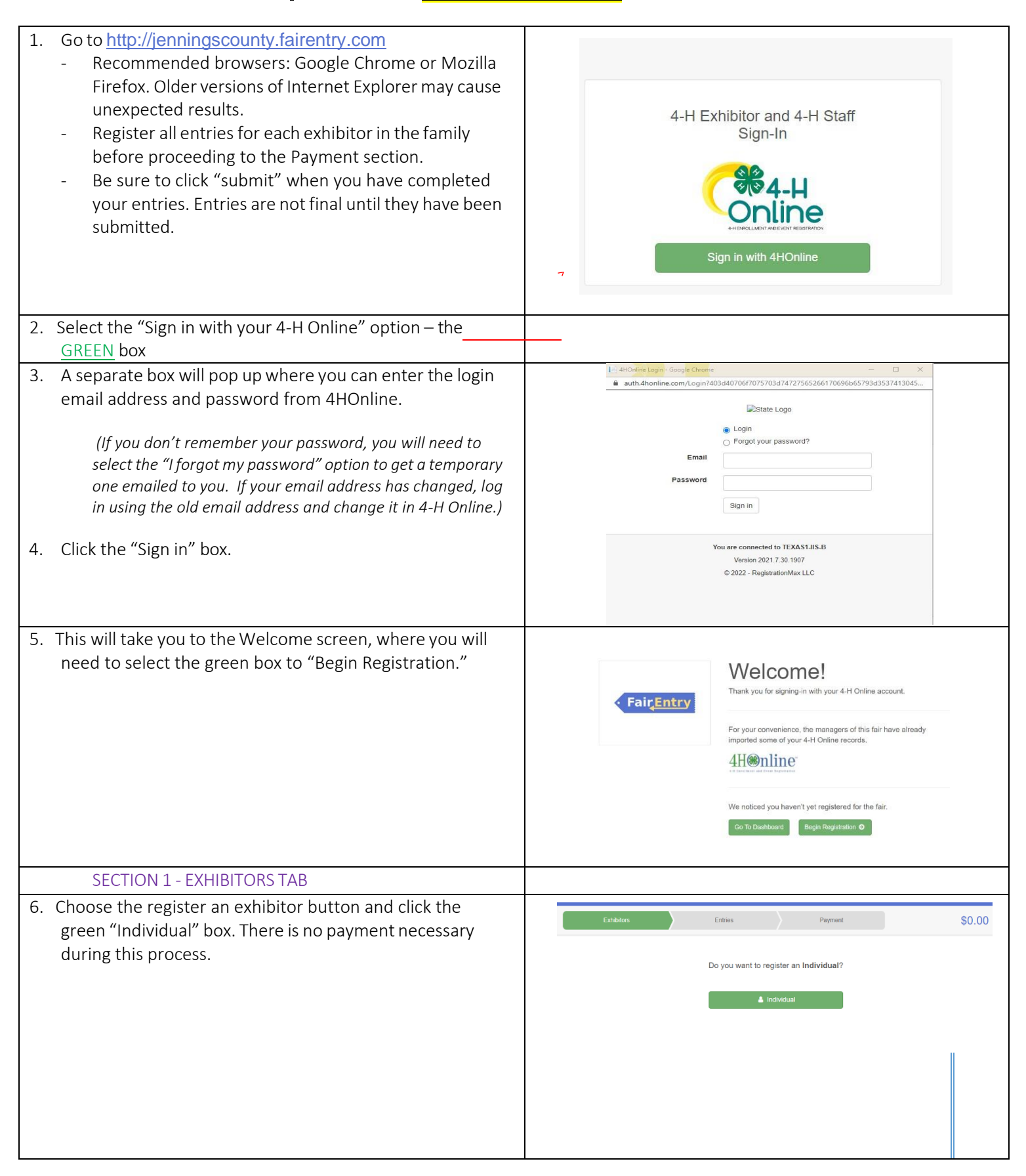

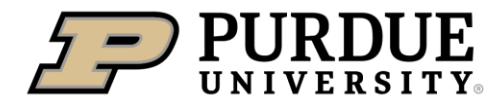

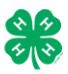

#### How to Register Exhibits for Fair (4-H Family)

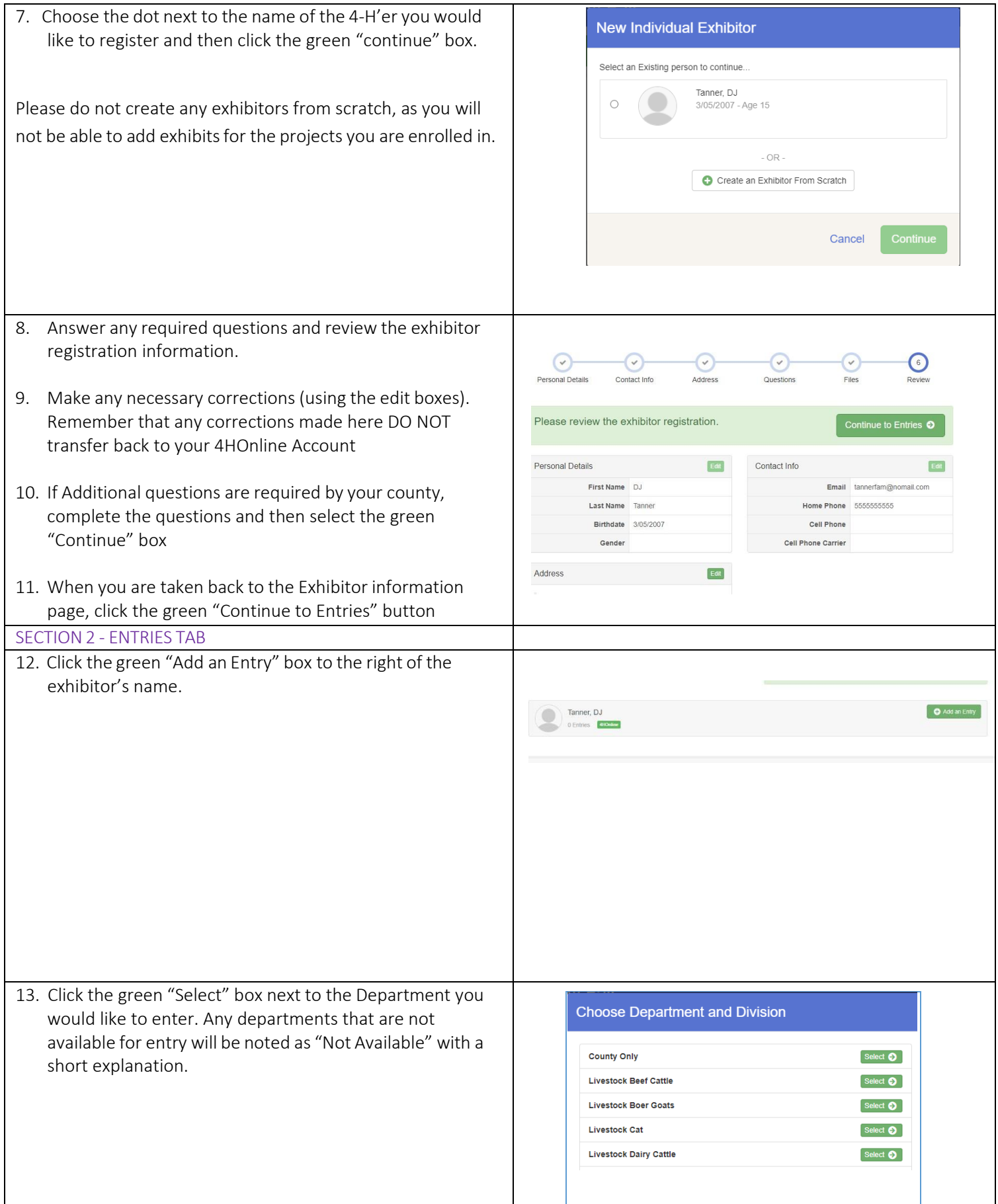

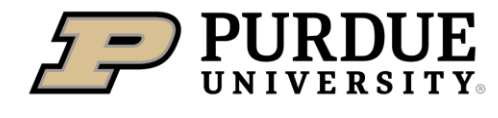

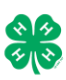

┑

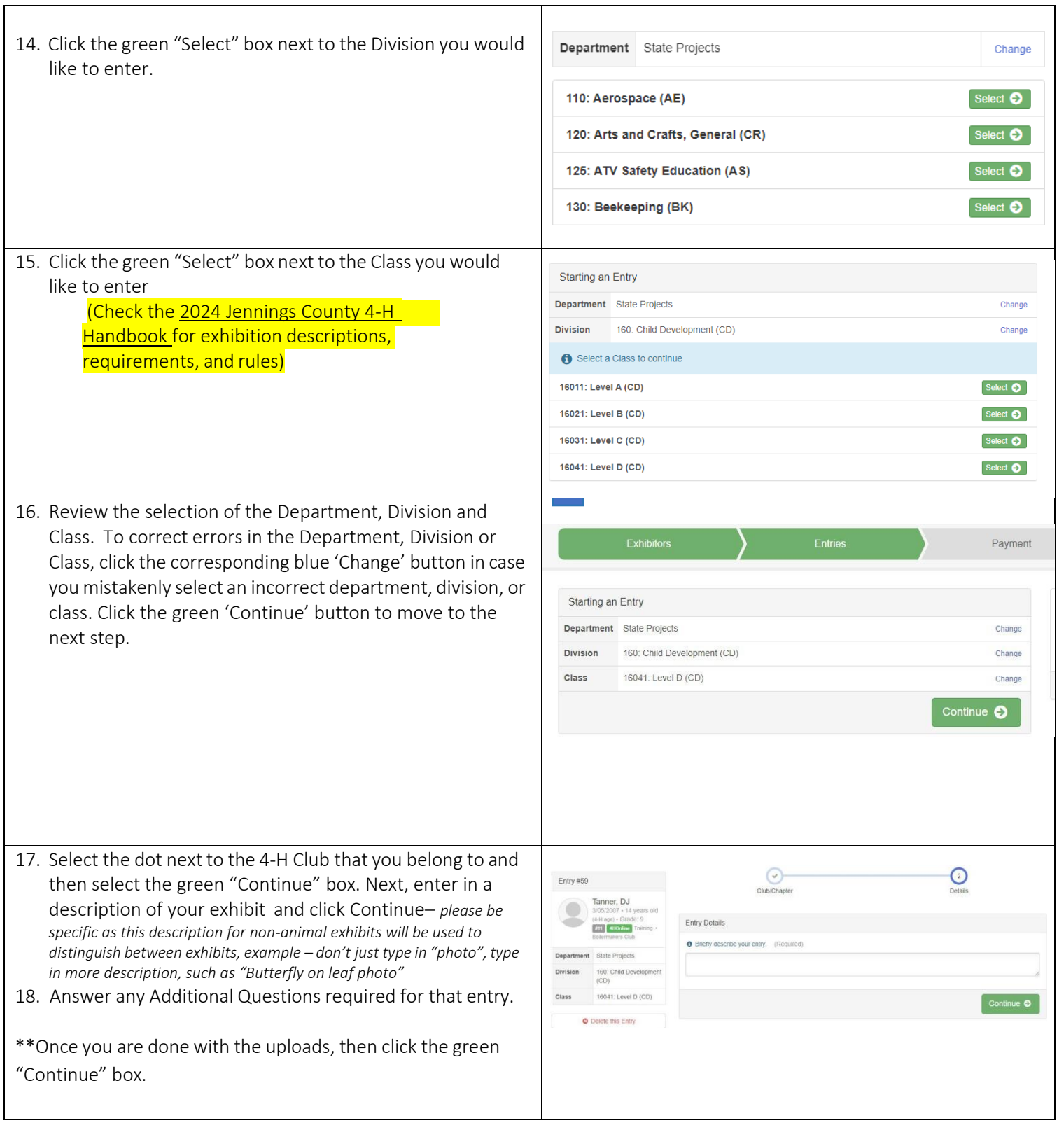

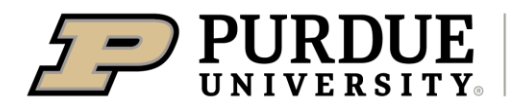

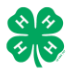

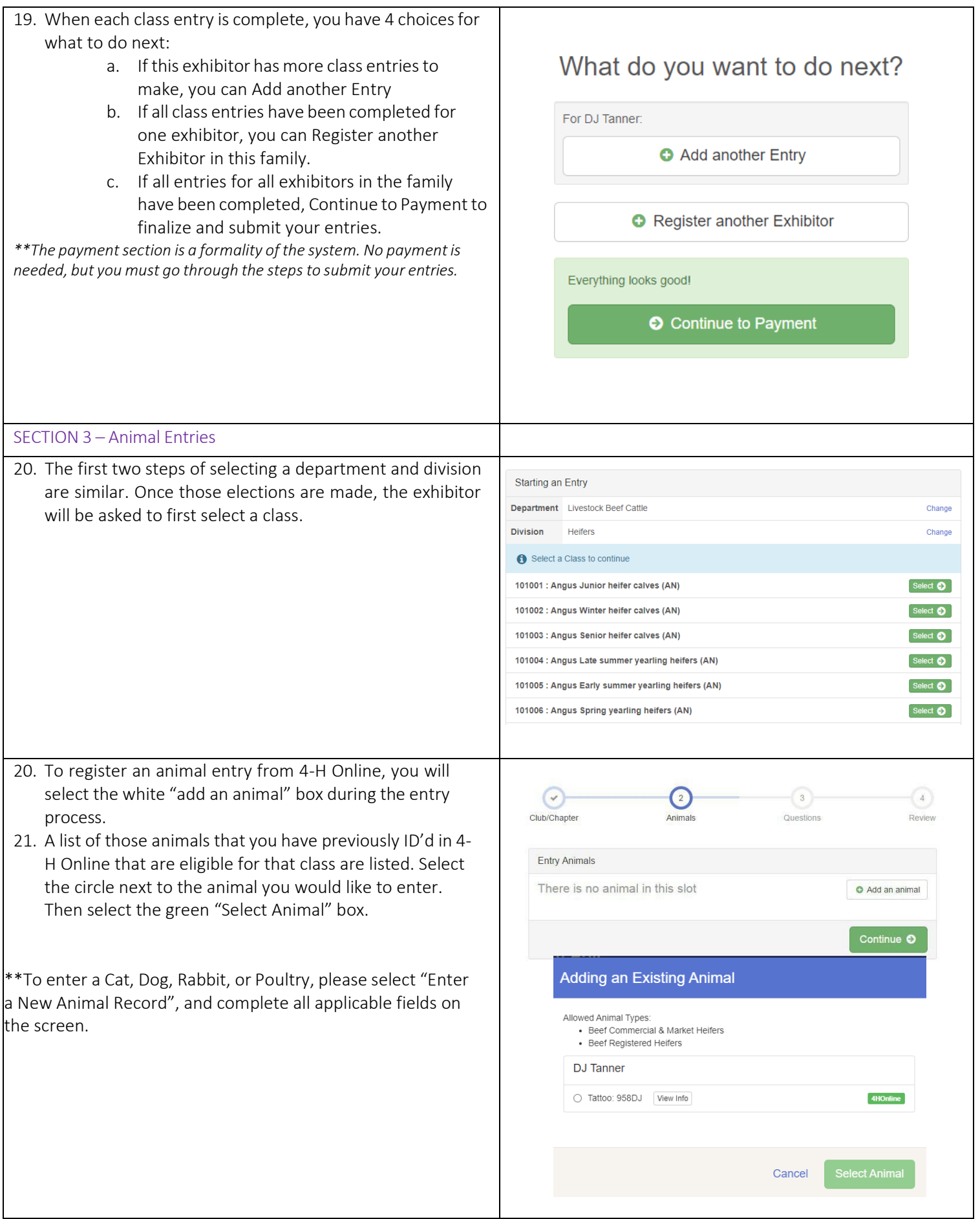

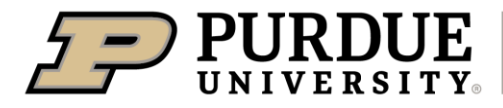

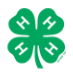

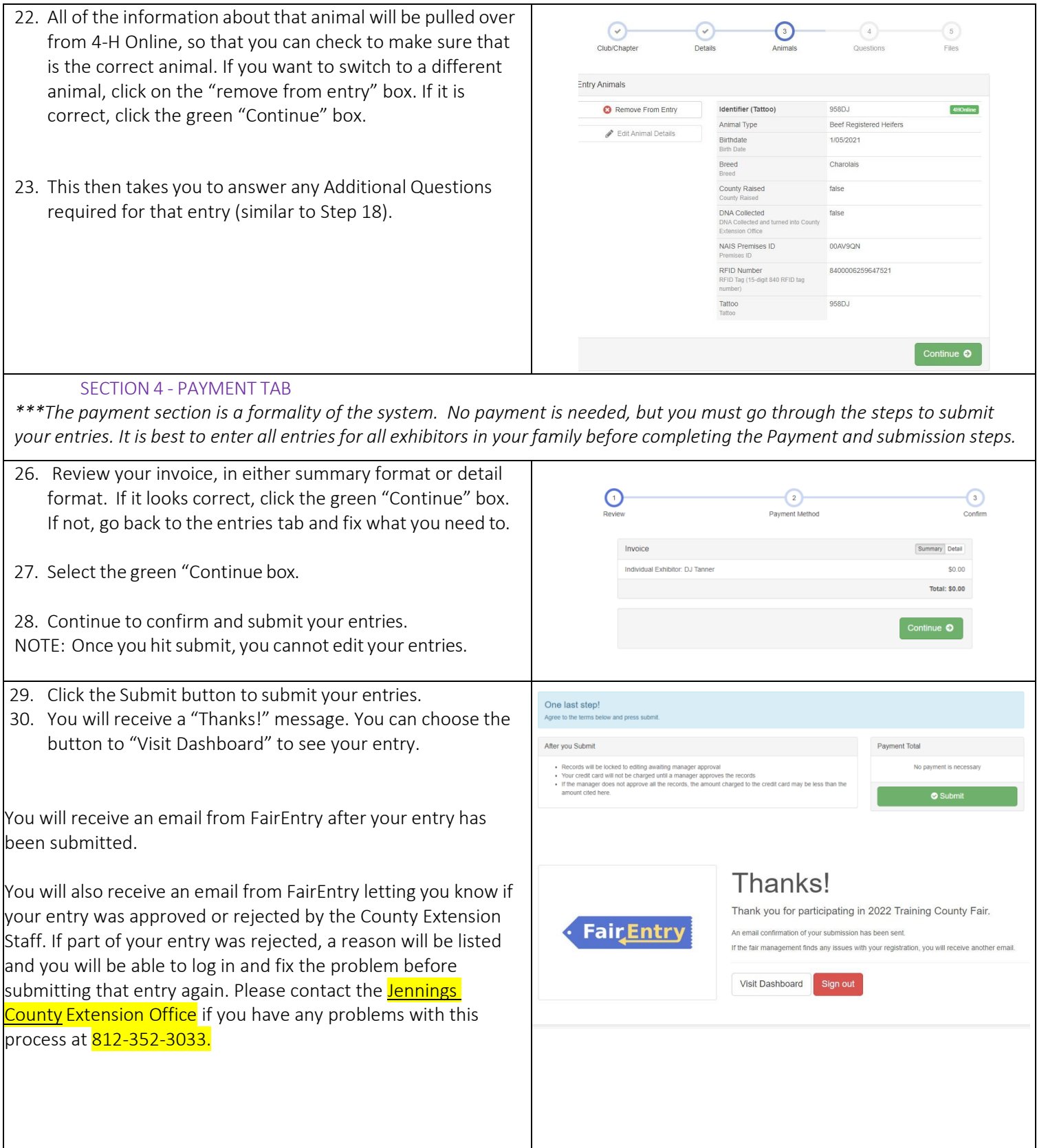